#### $\leq$ -ILLUSTRATOR  $>$

#### <<ILLUSTRATOR >>

- 13 ISBN 9787111258155
- 10 ISBN 7111258150

出版时间:2011-2

PDF

#### http://www.tushu007.com

### $\begin{tabular}{c} <\!\!\!\!\text{ILLUSTRATOR} \end{tabular} \end{tabular}$

Illustrator

 $VI$ 

Illustrator

 $\rm{Illustrator}$ 

# $\begin{tabular}{c} <\!\!\!\!\text{ILLUSTRATOR} \end{tabular} \end{tabular}$

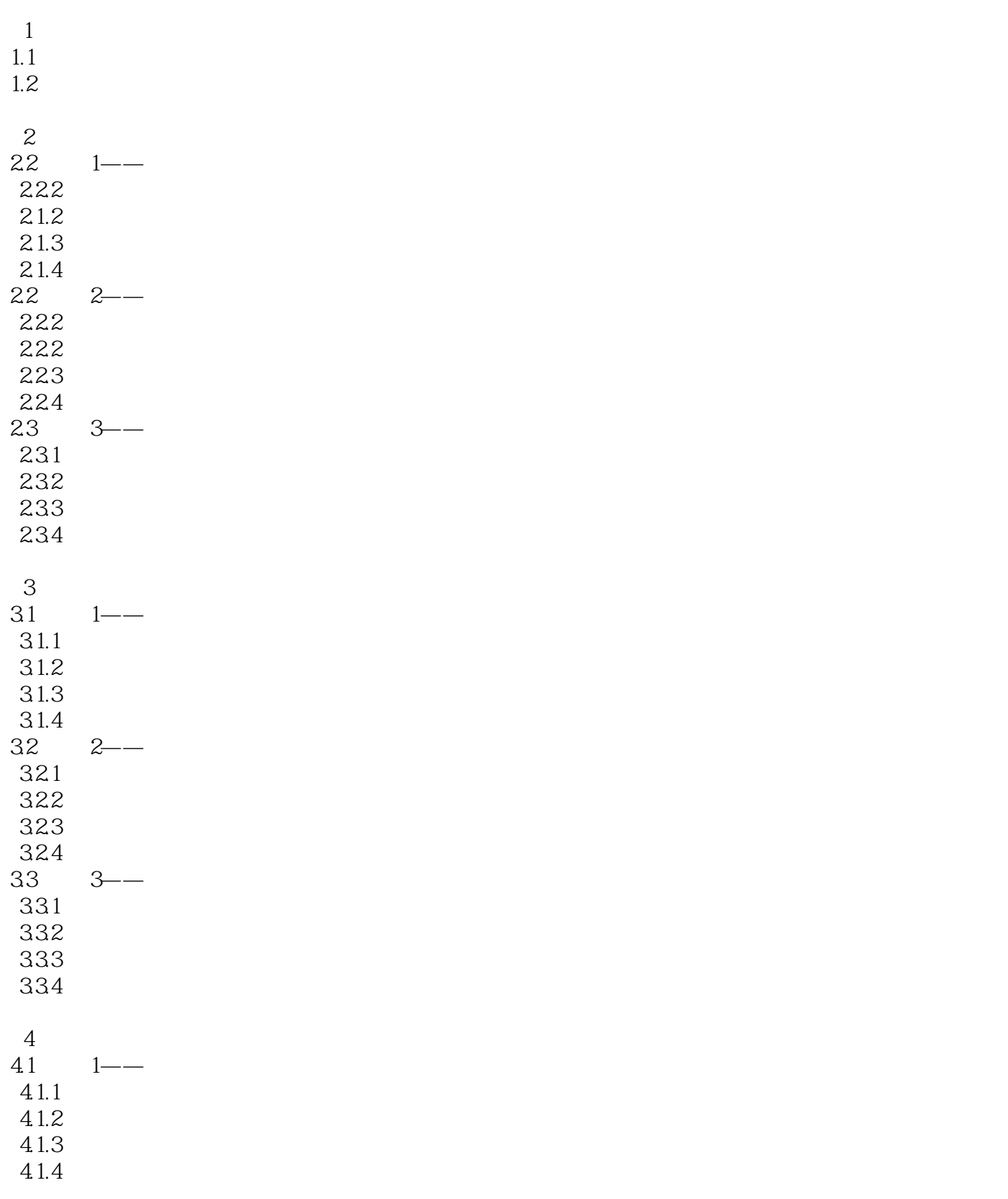

## $\begin{tabular}{c} <\!\!\!\!\text{ILLUSTRATOR} \end{tabular} \end{tabular}$

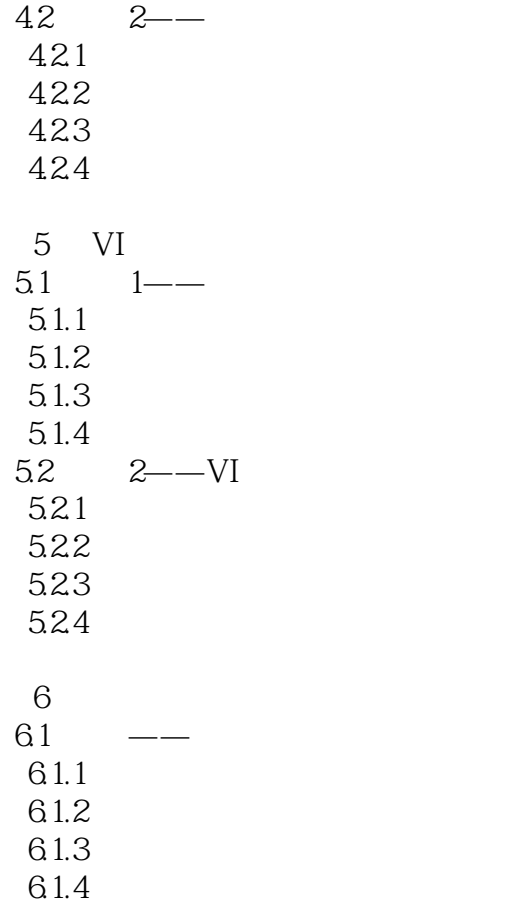

Illustrator

## $\begin{tabular}{c} <\!\!\!\!\text{ILLUSTRATOR} \end{tabular} \end{tabular}$

本站所提供下载的PDF图书仅提供预览和简介,请支持正版图书。

更多资源请访问:http://www.tushu007.com